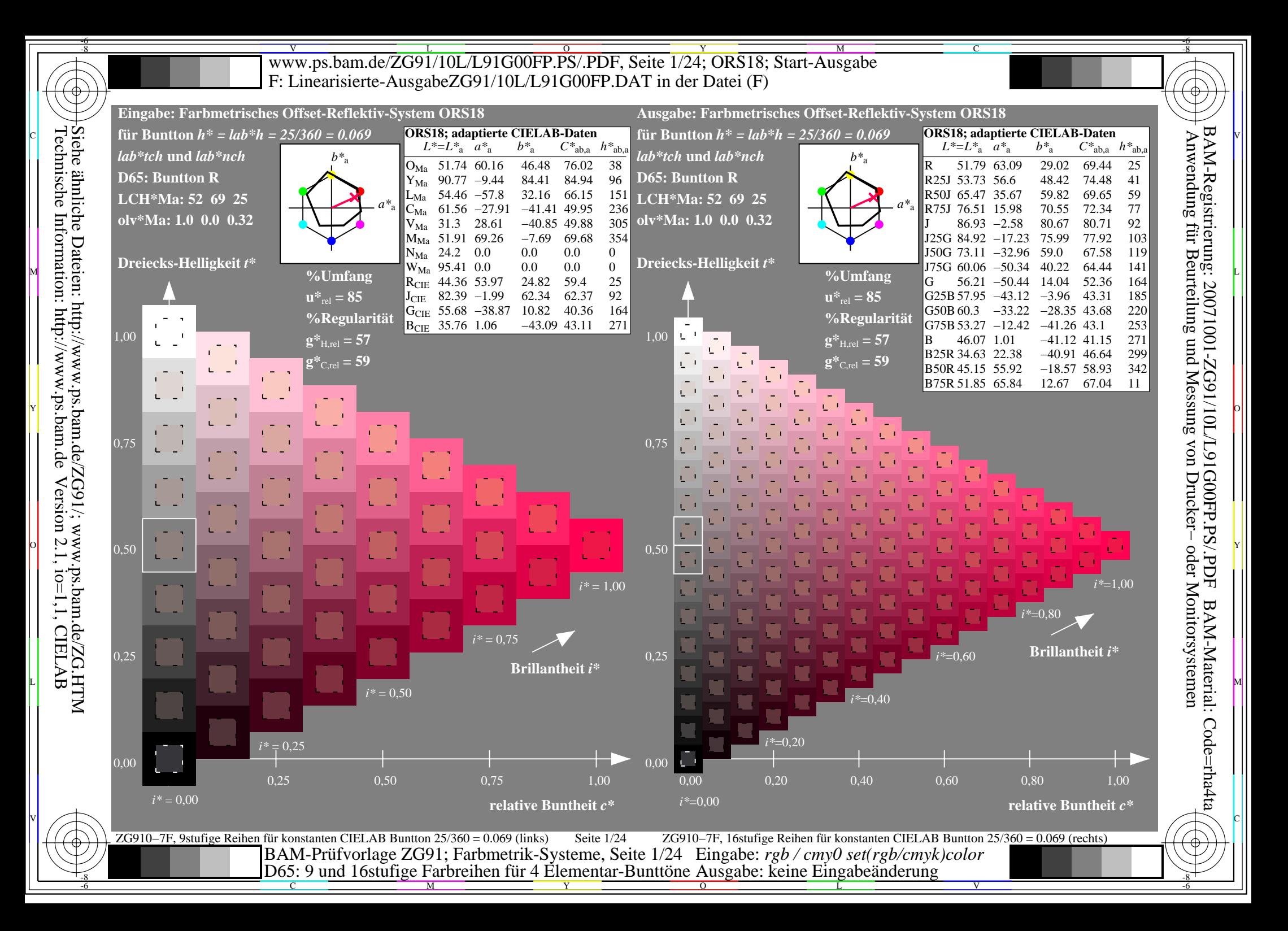

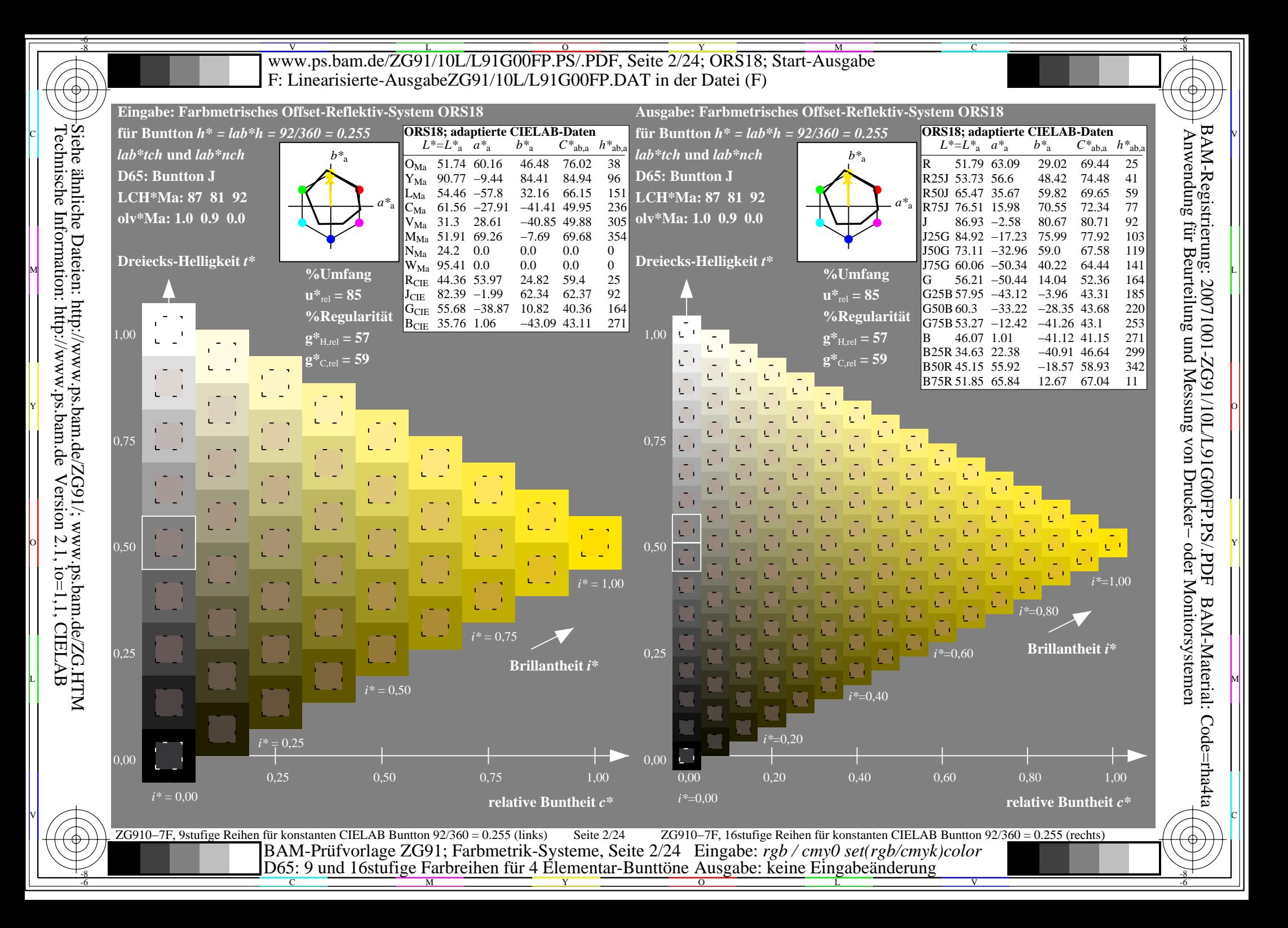

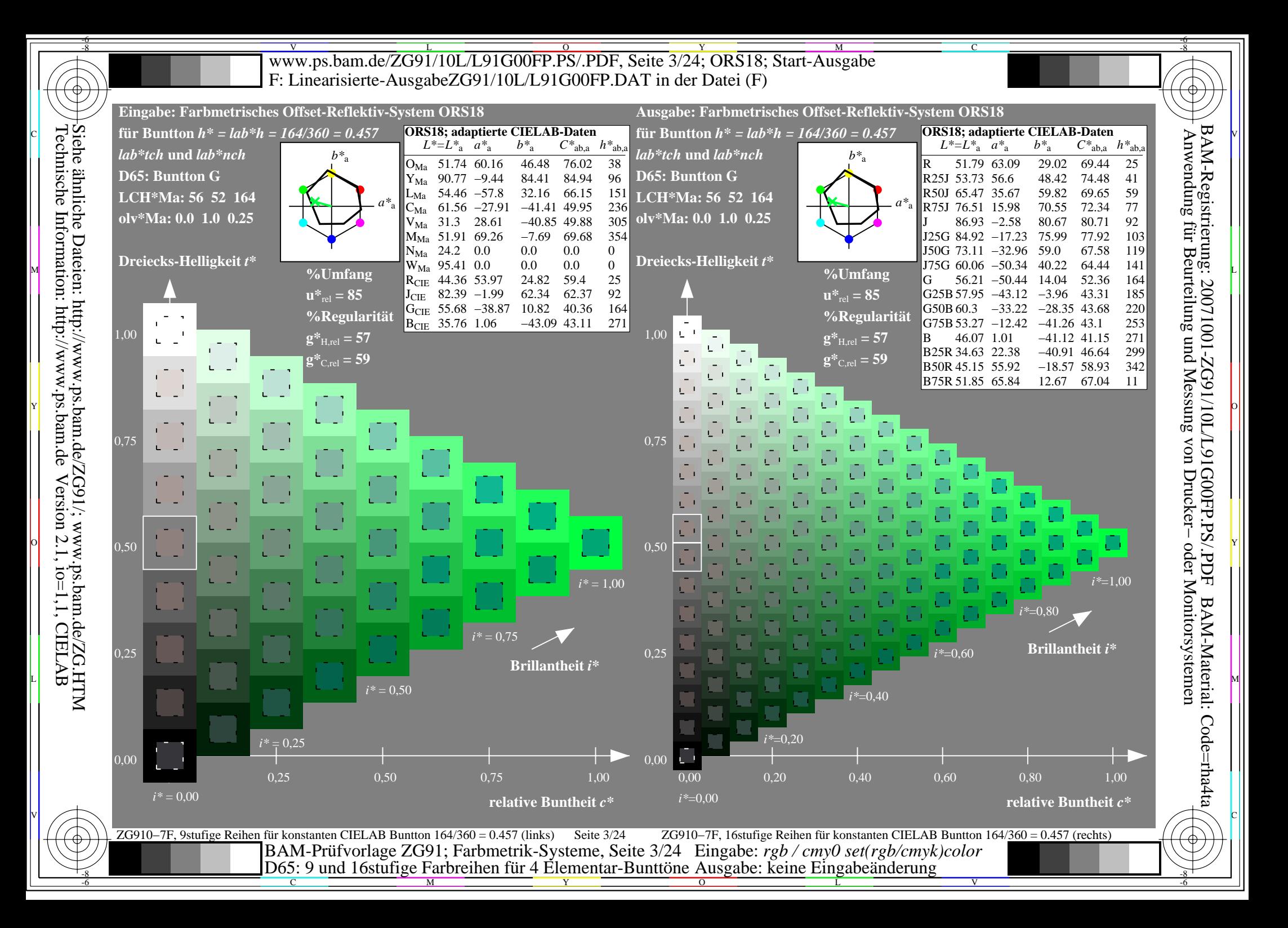

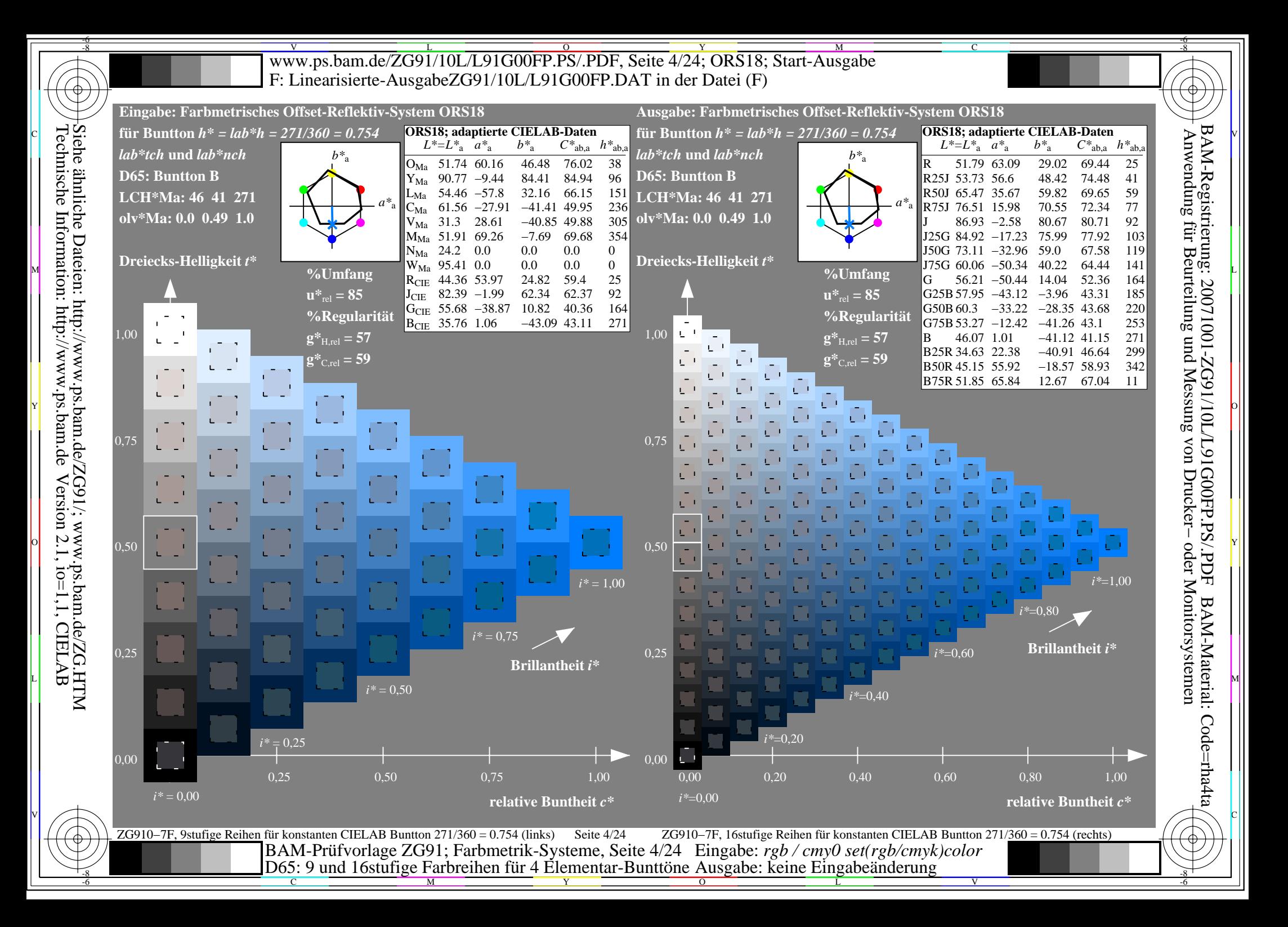

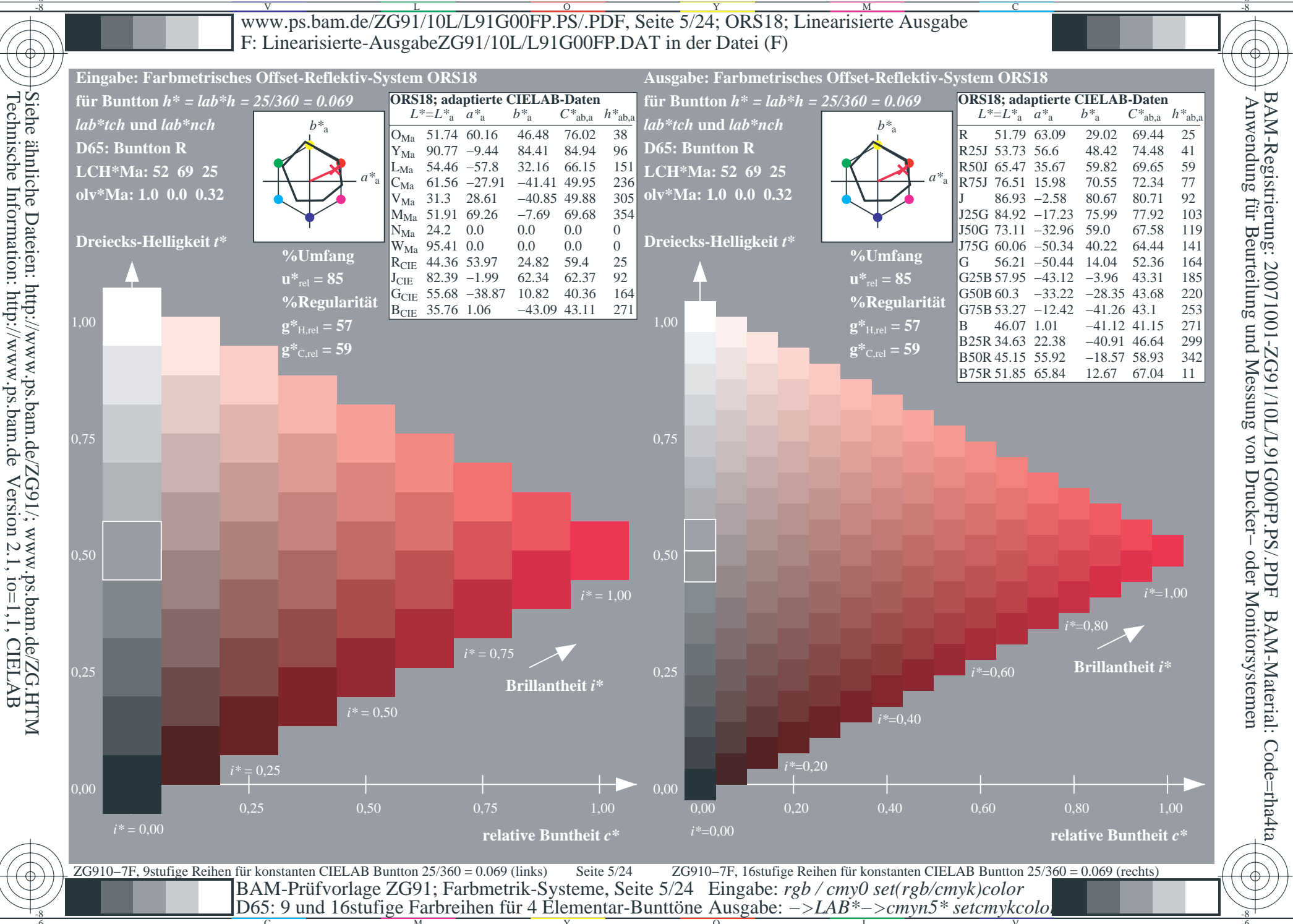

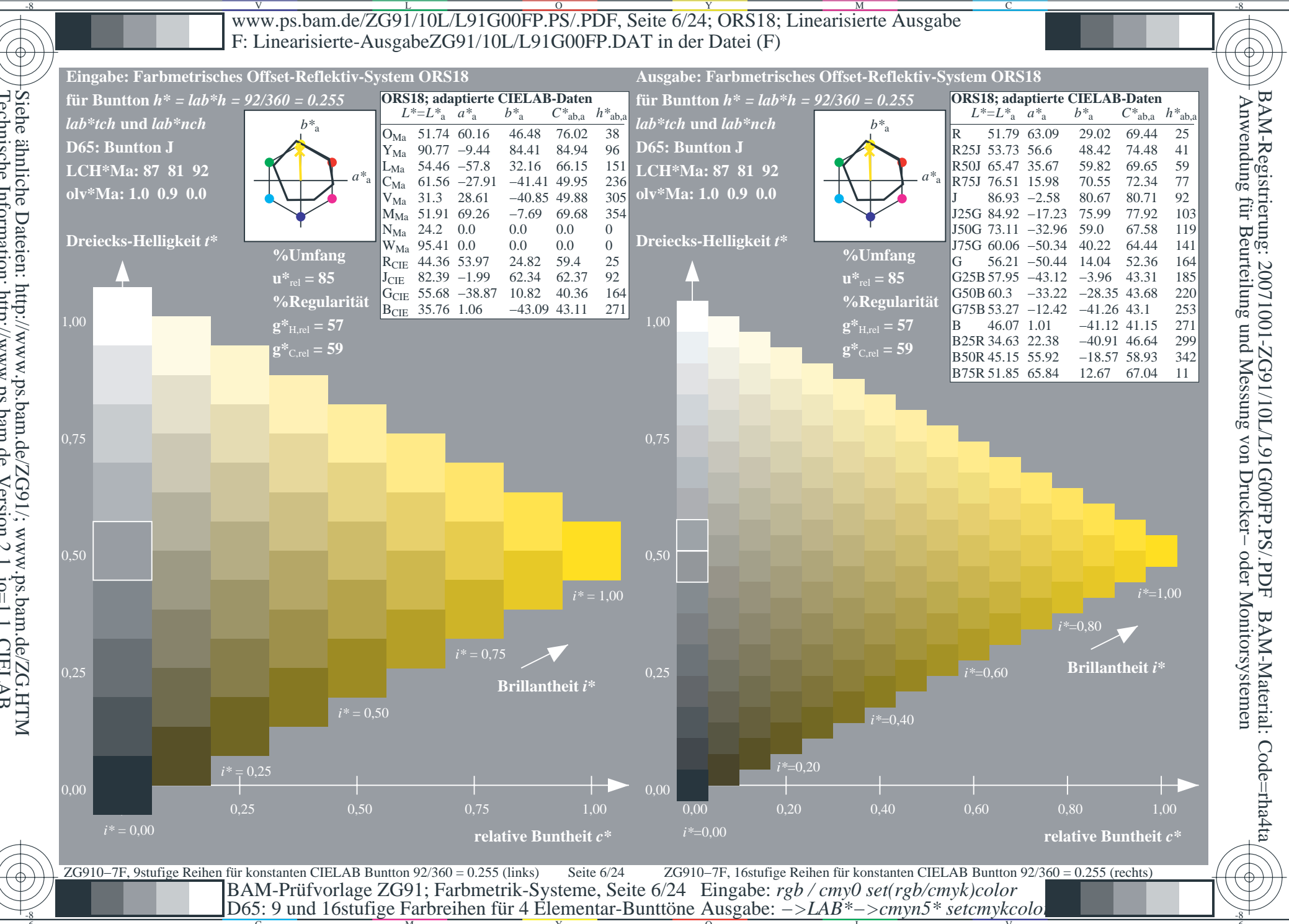

Siehe ähnliche Dateien: http://www.ps.bam.de/ZG91/; www.ps.bam.de/ZG.HTM<br>Technische Information: http://www.ps.bam.de Version 2.1, io=1,1, CIELAB

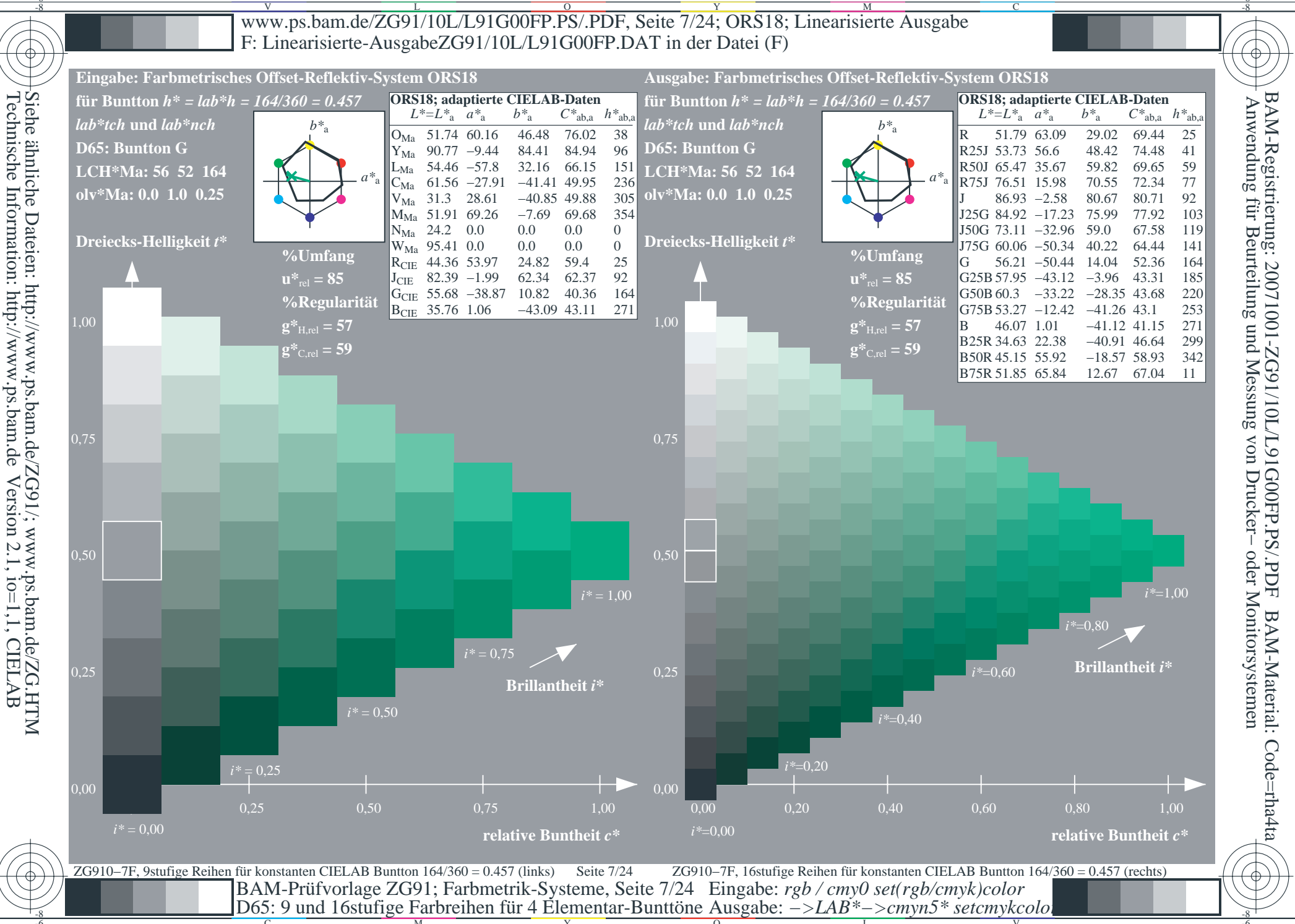

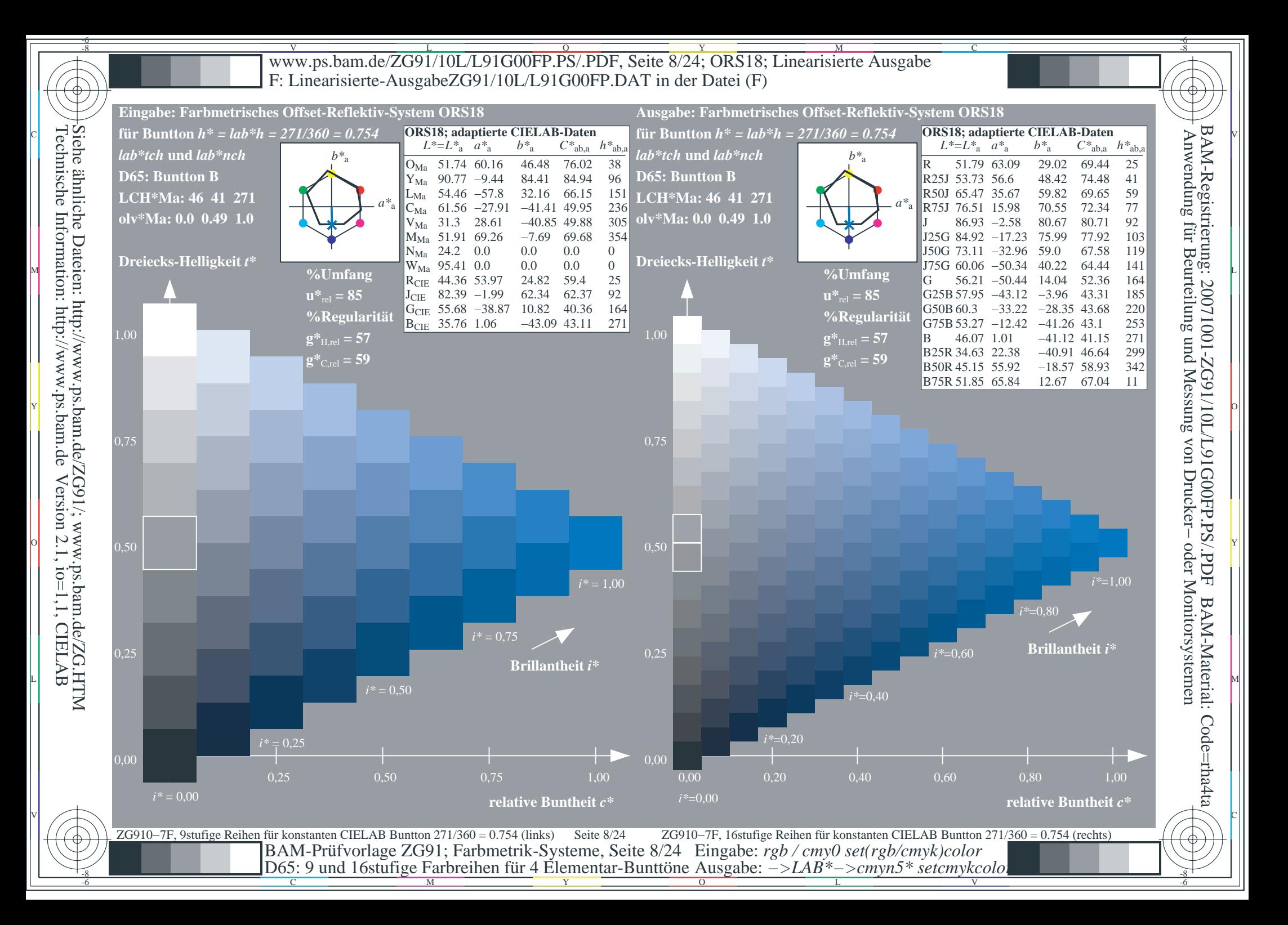

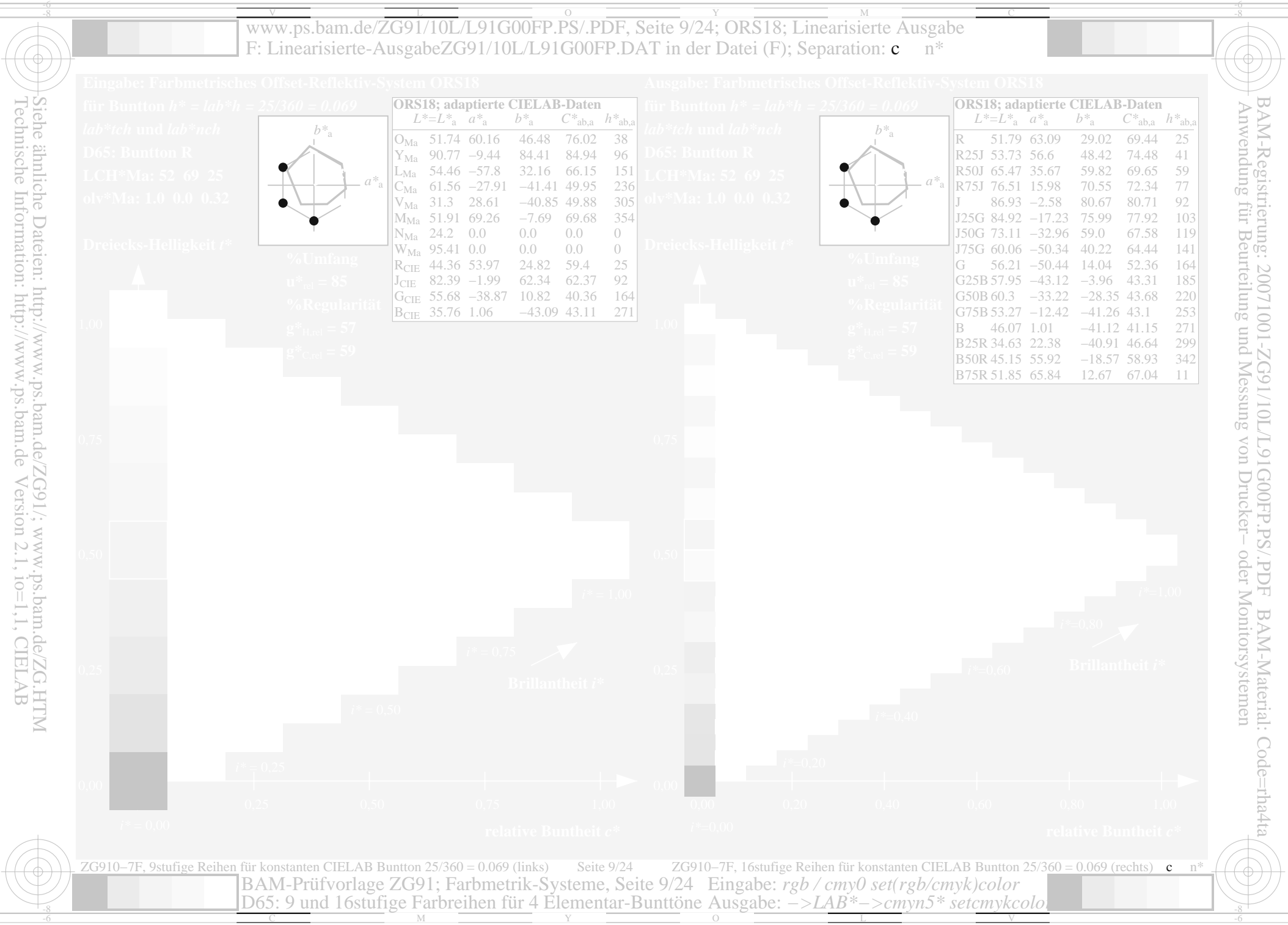

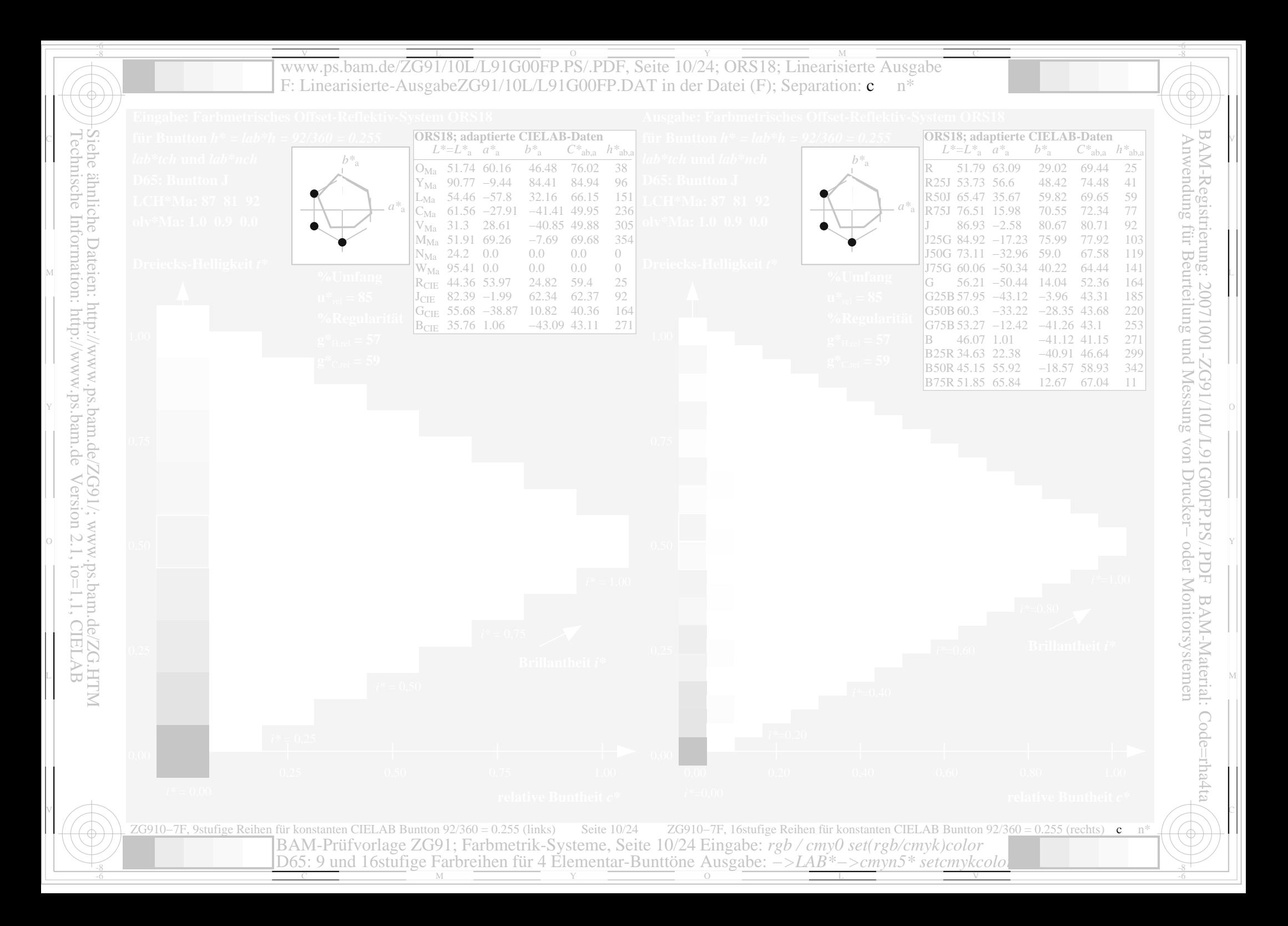

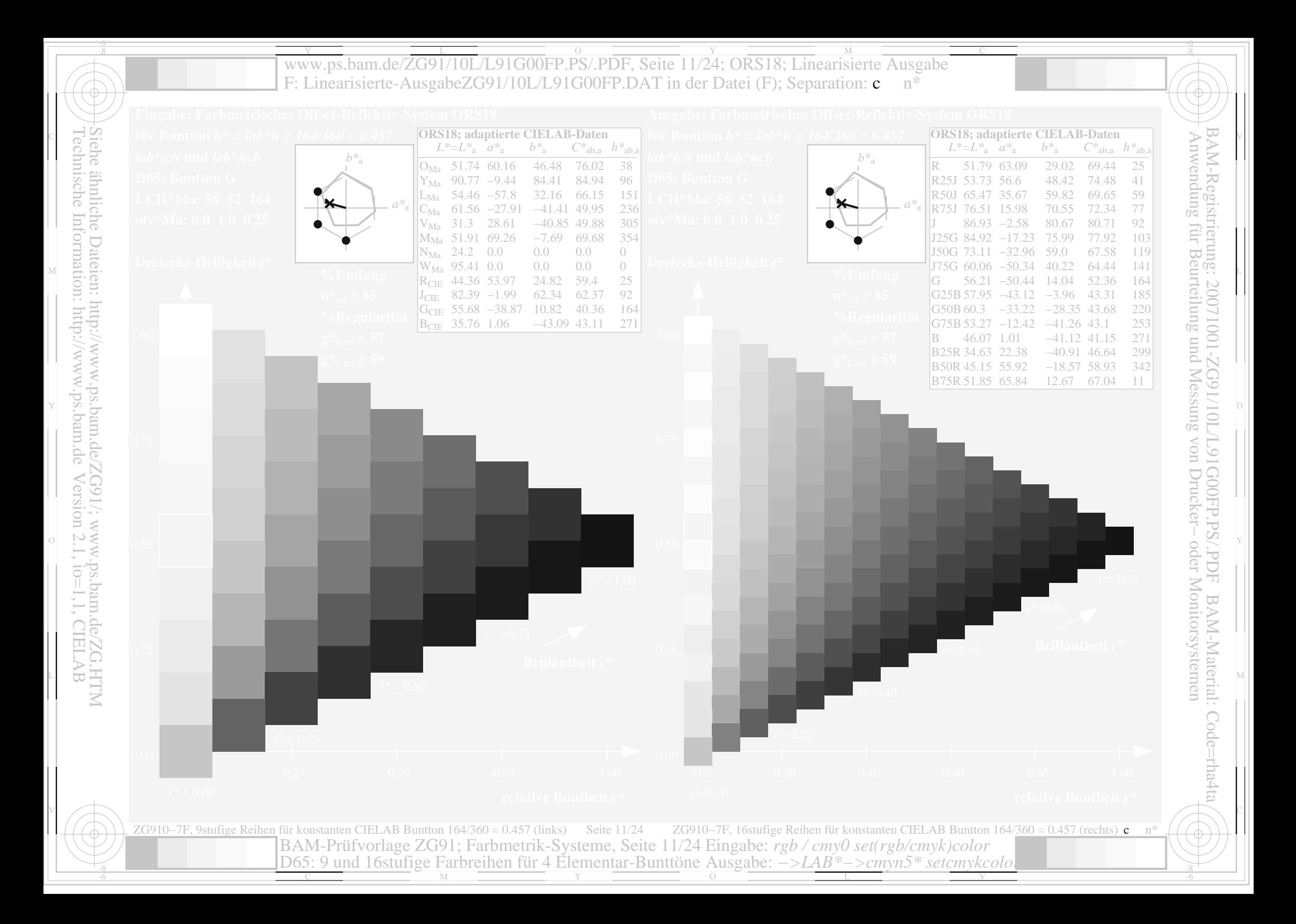

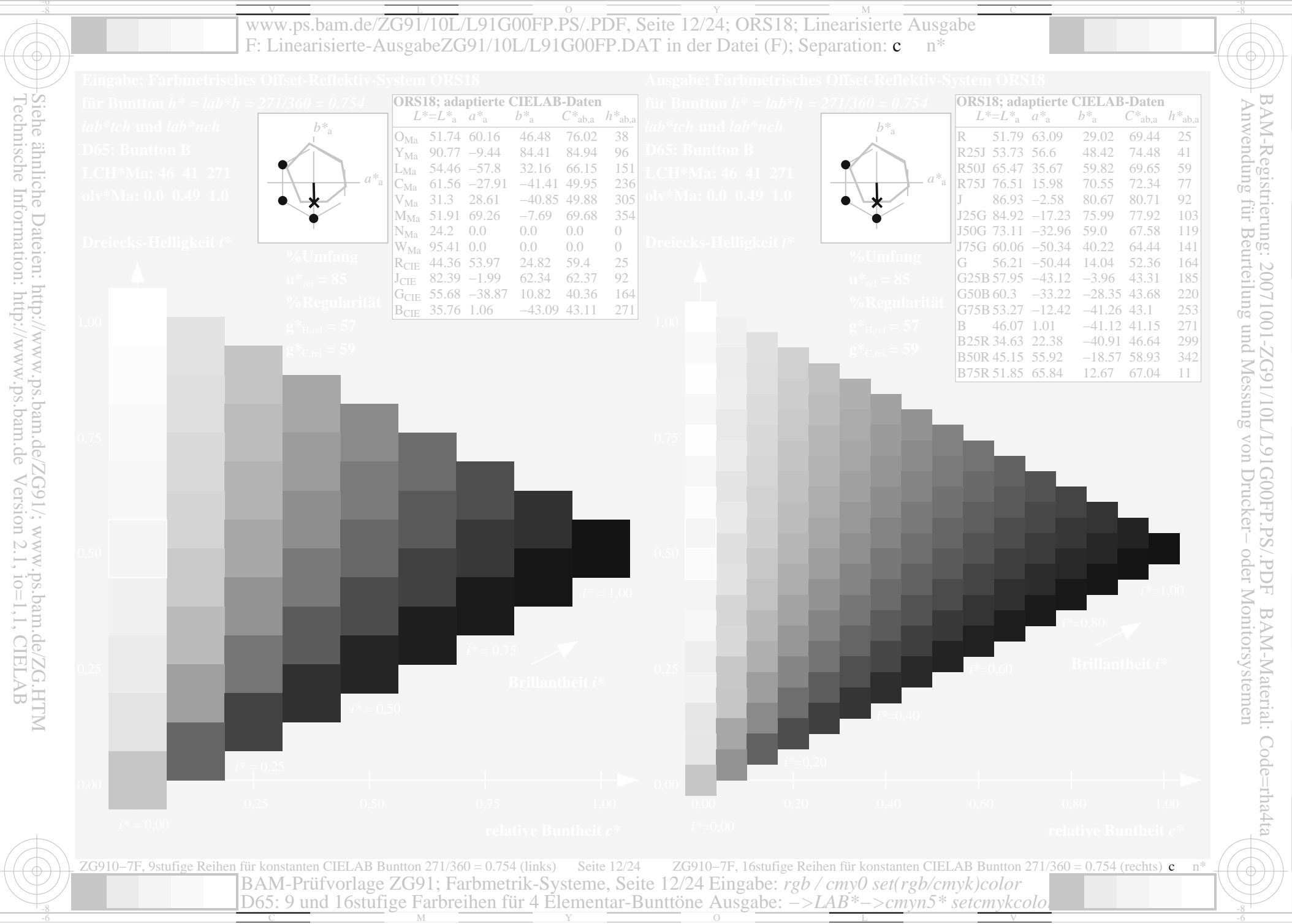

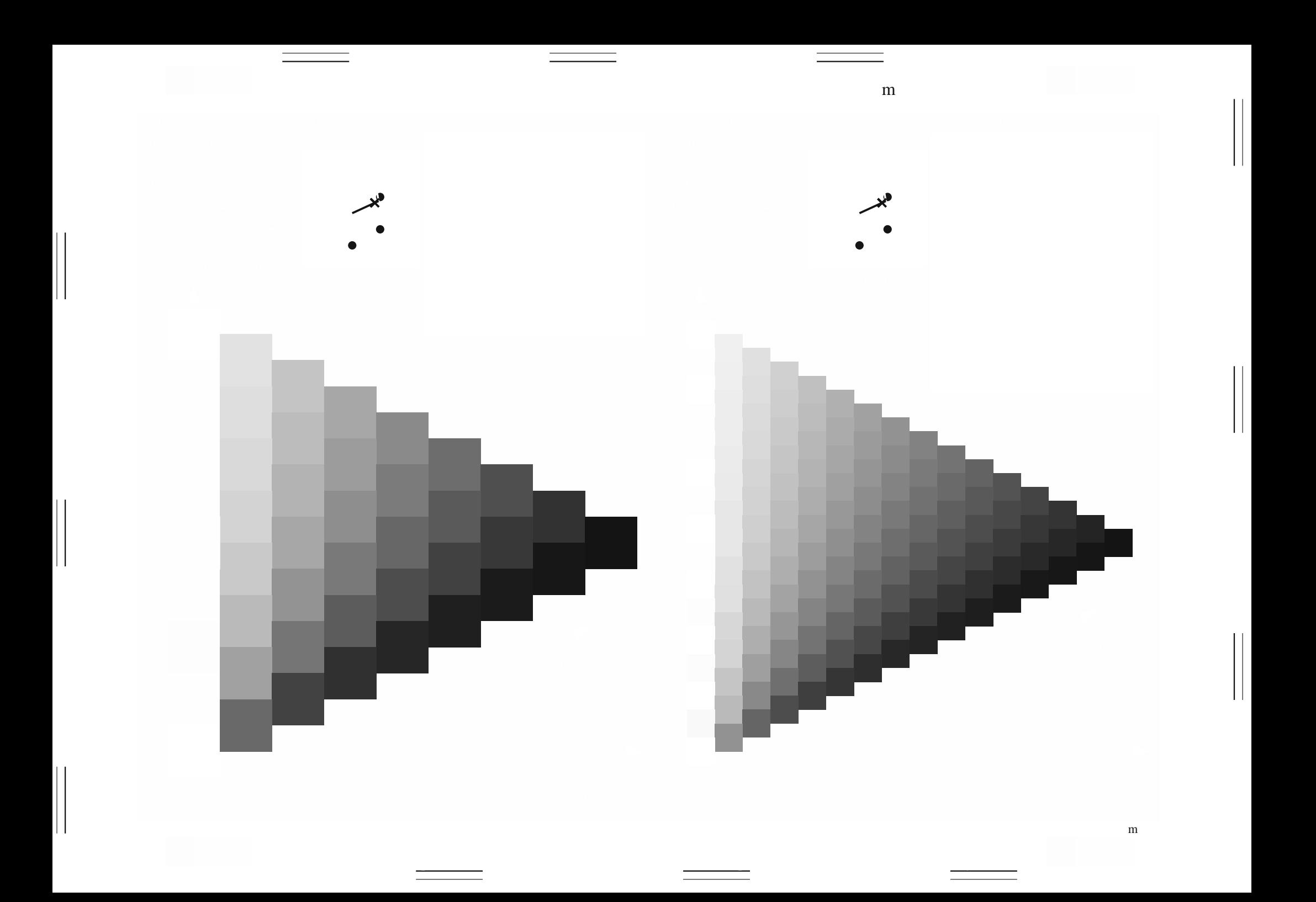

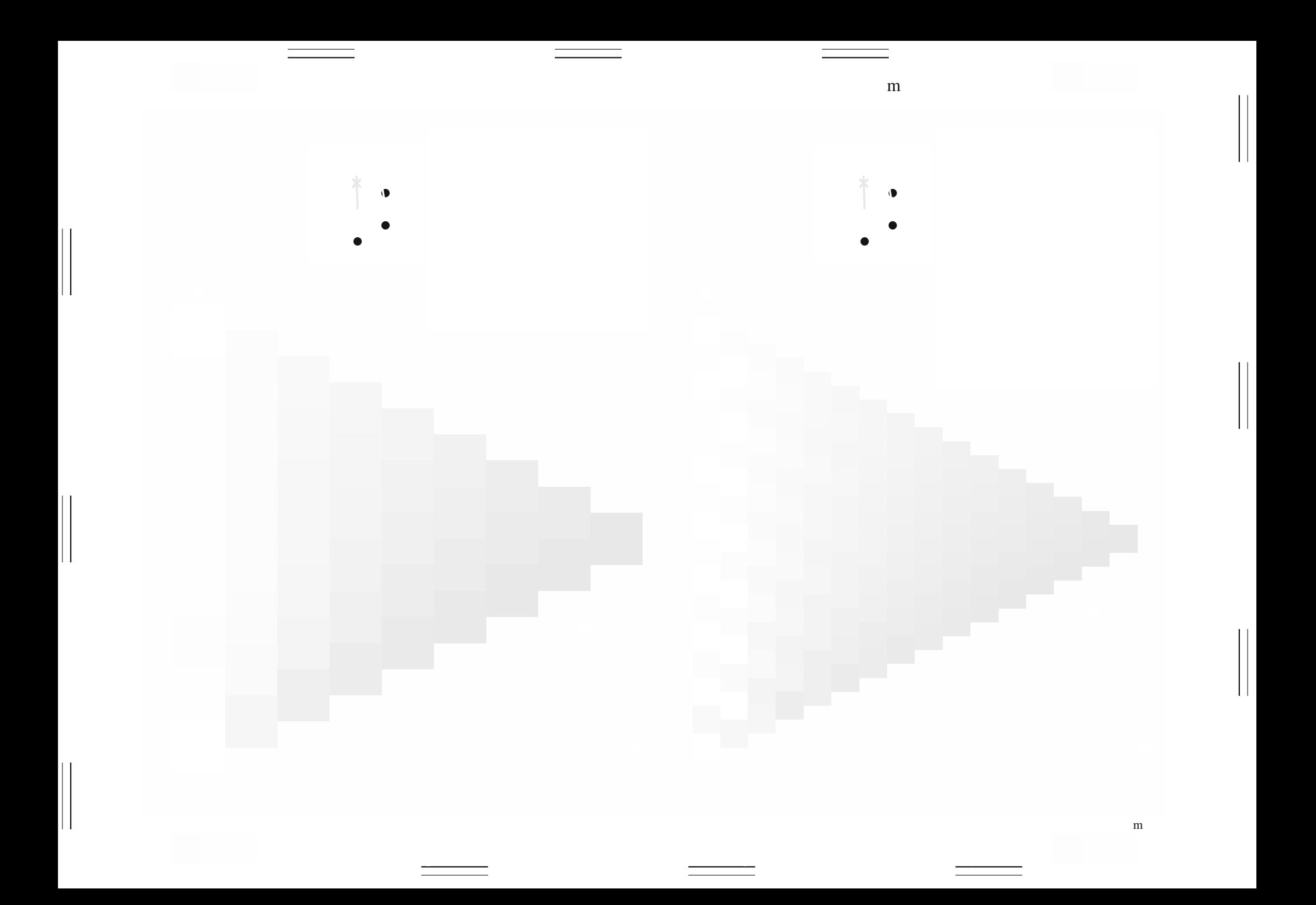

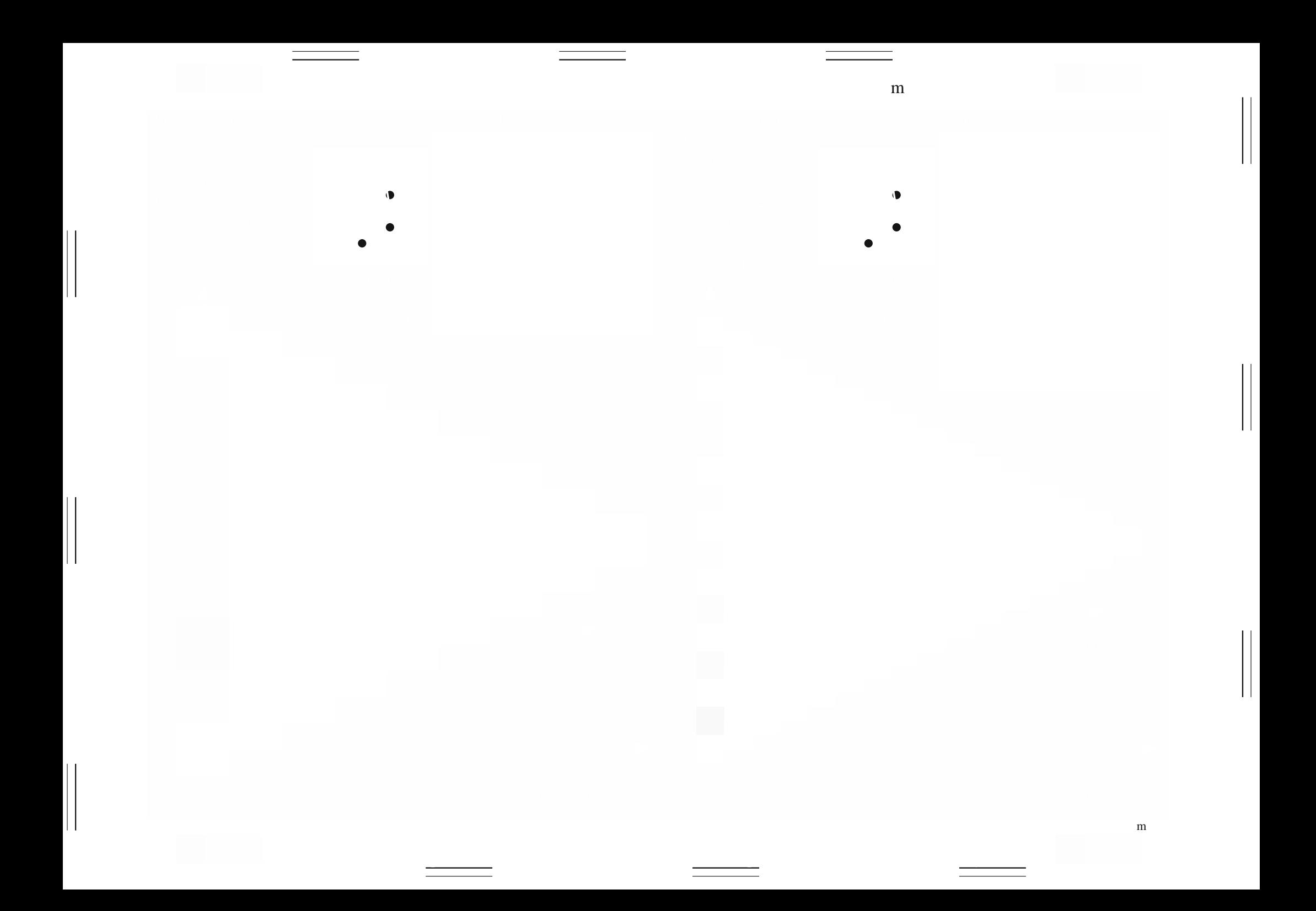

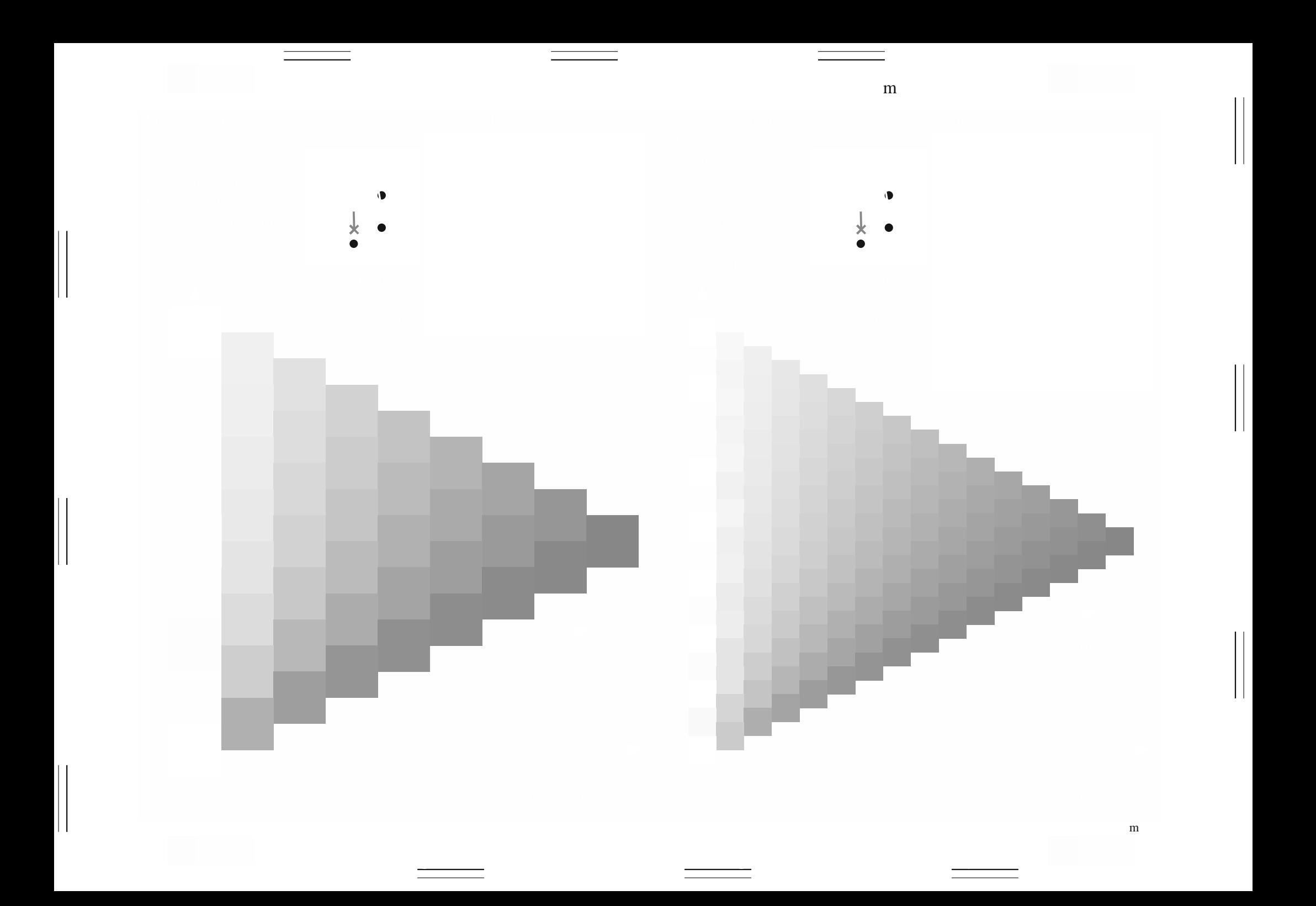

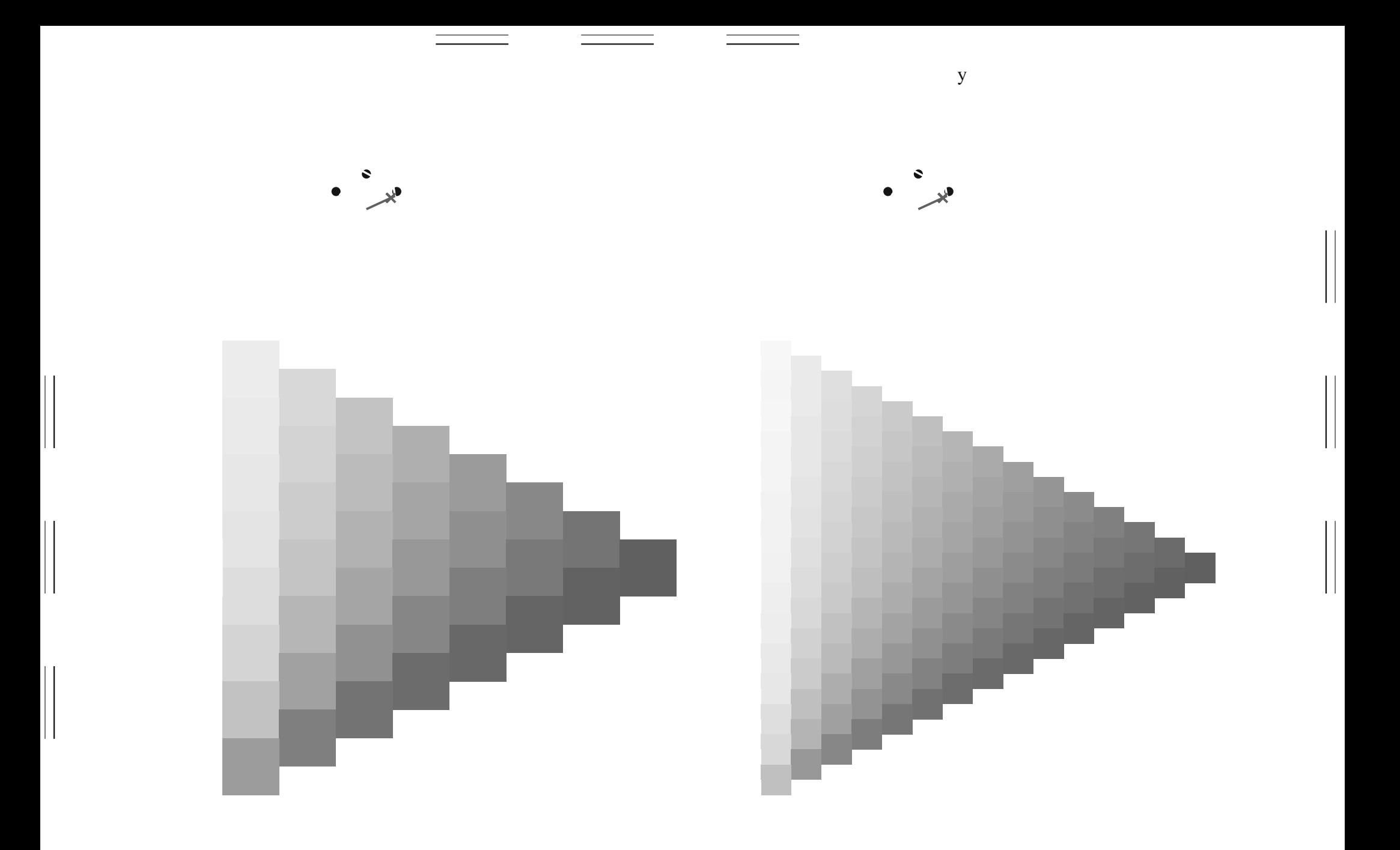

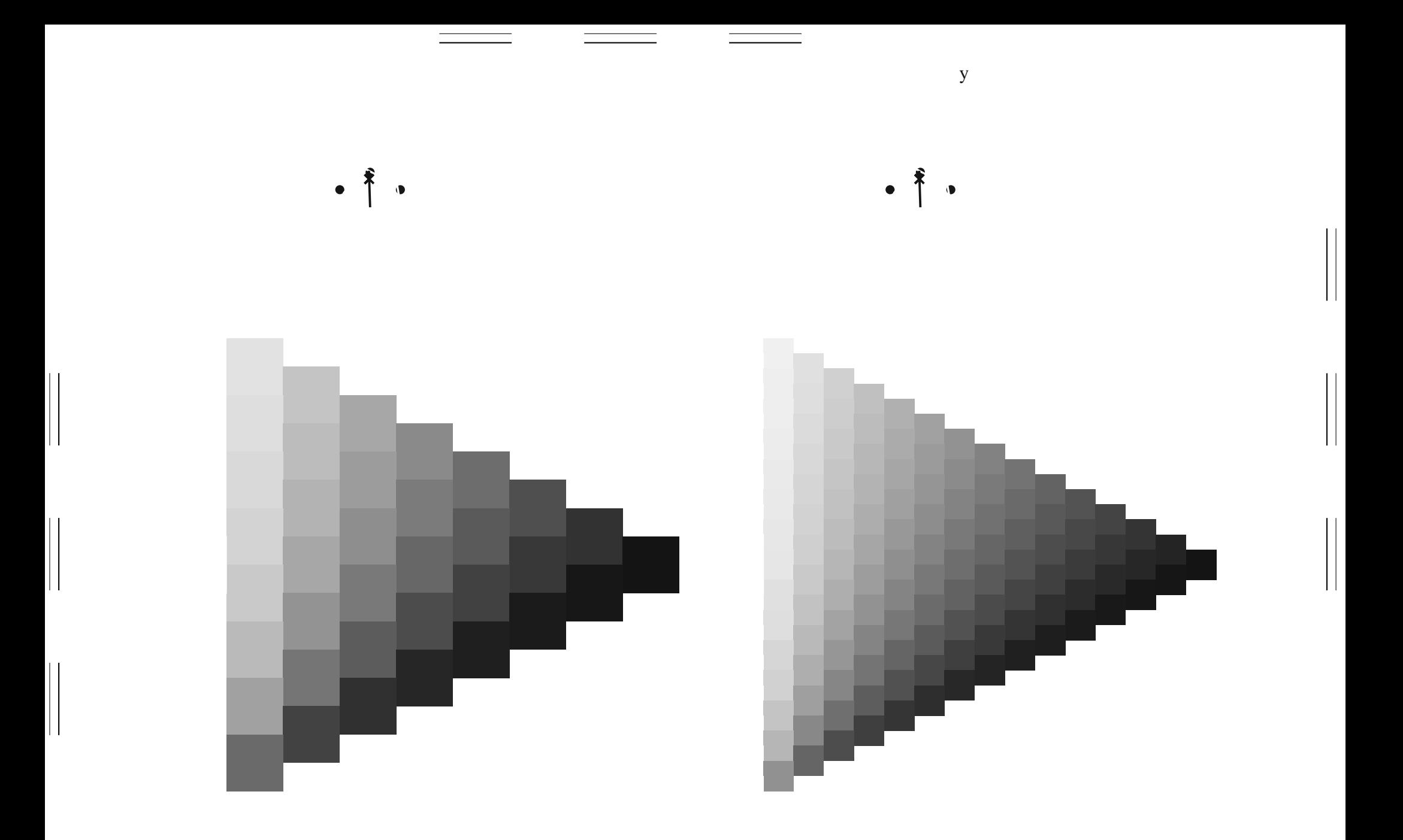

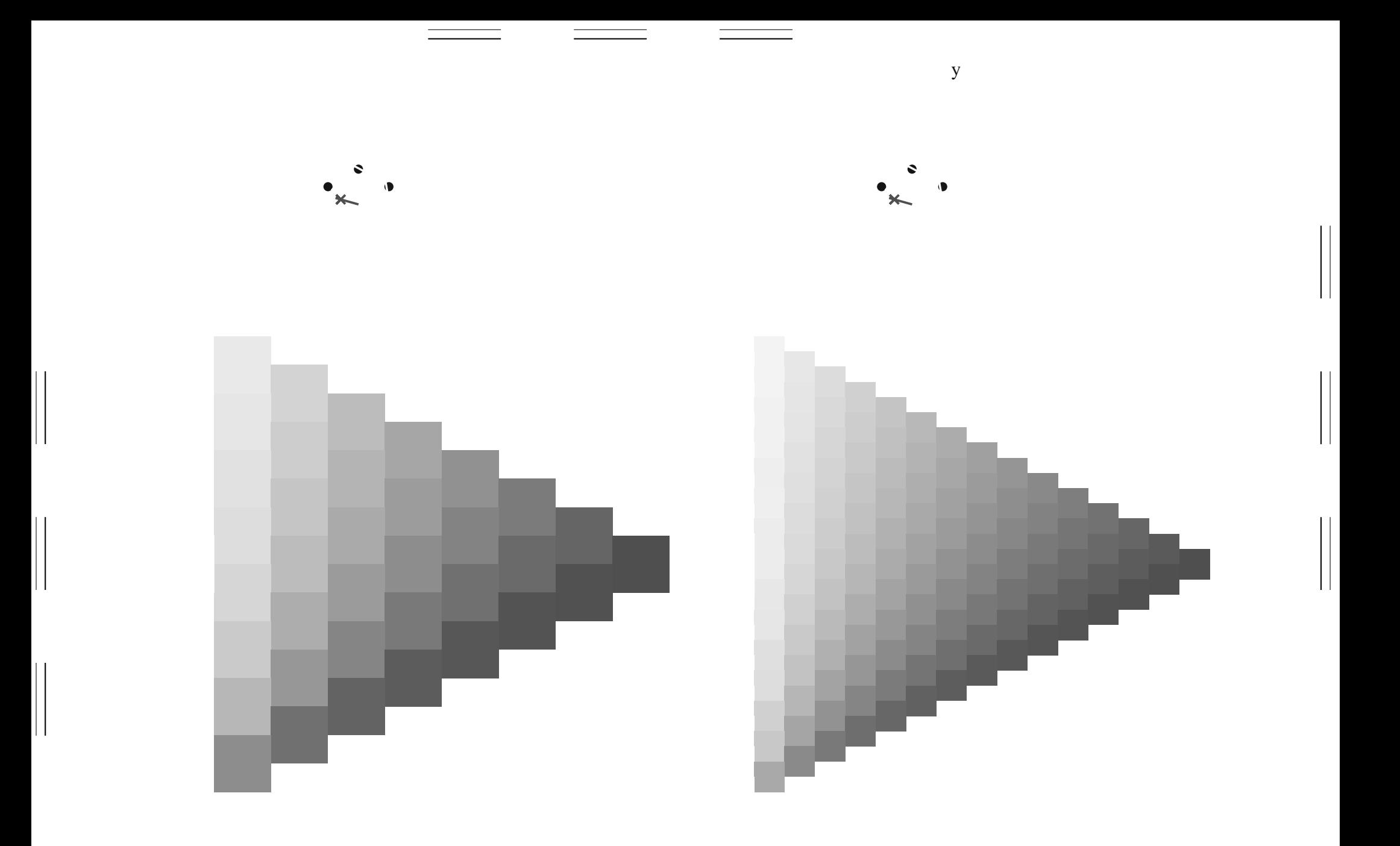

 $\mathbf{y}$ 

 $\begin{array}{c} \hline \end{array}$ 

 $\begin{array}{c} \hline \end{array}$ 

 $\mathbf y$ 

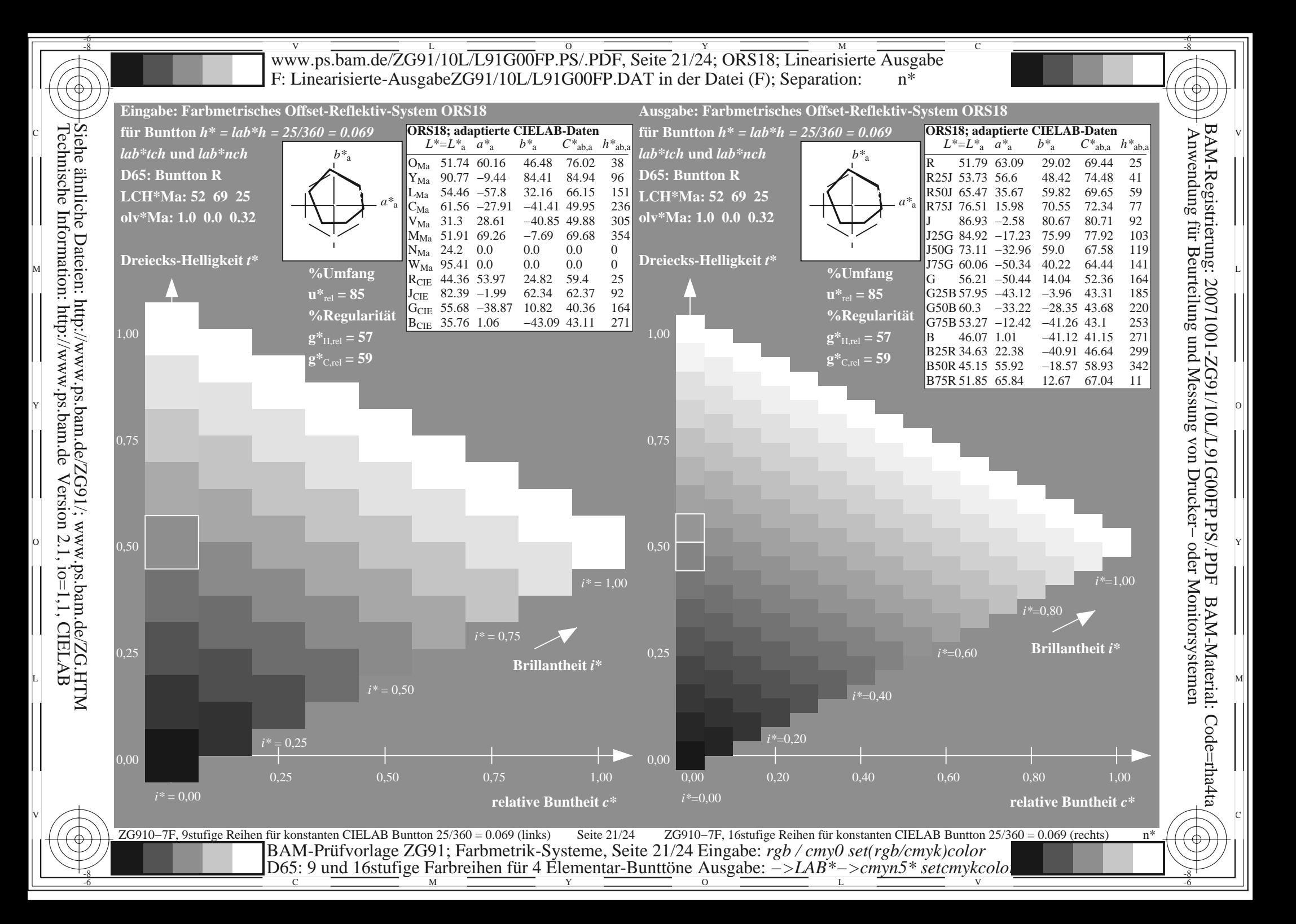

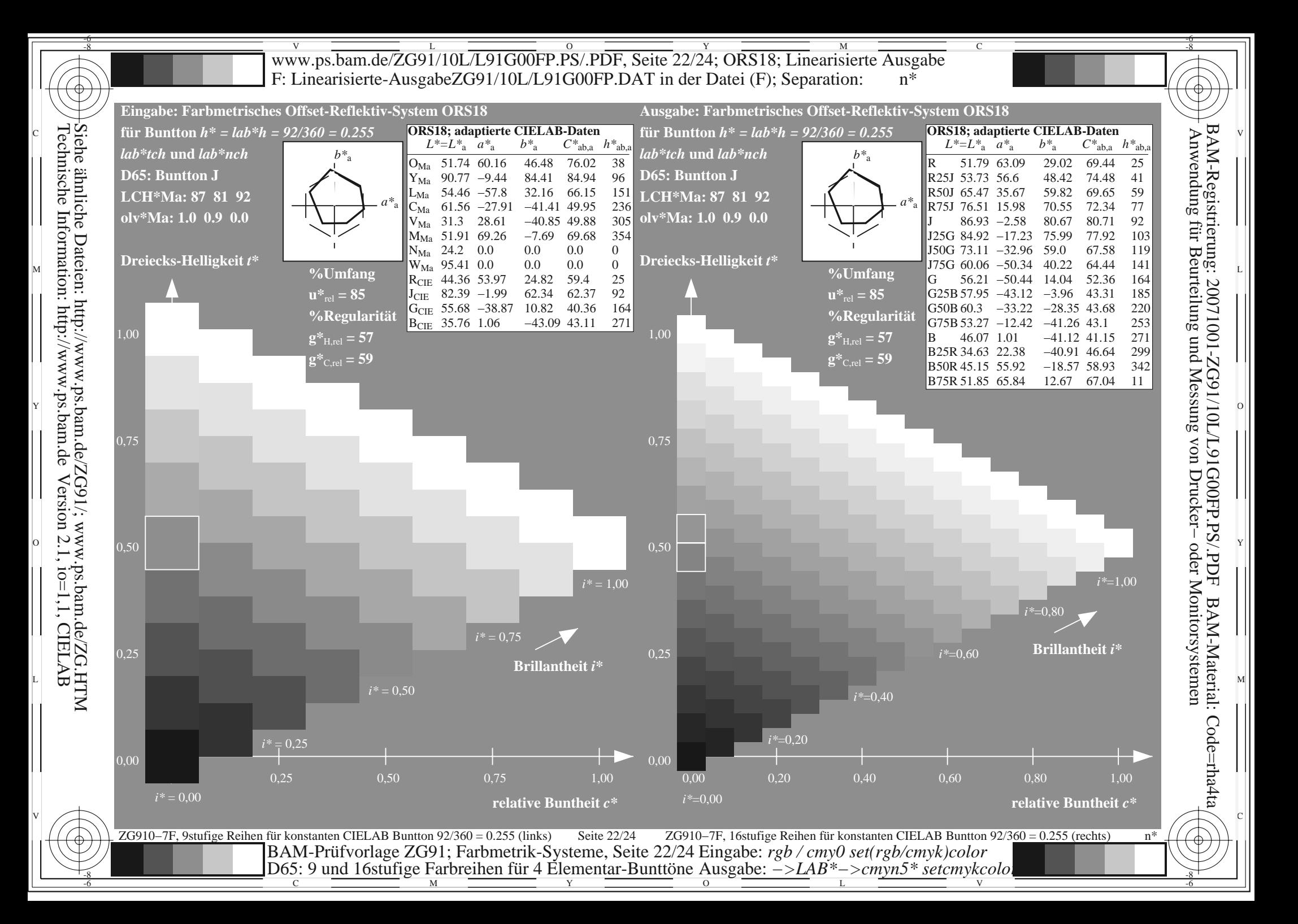

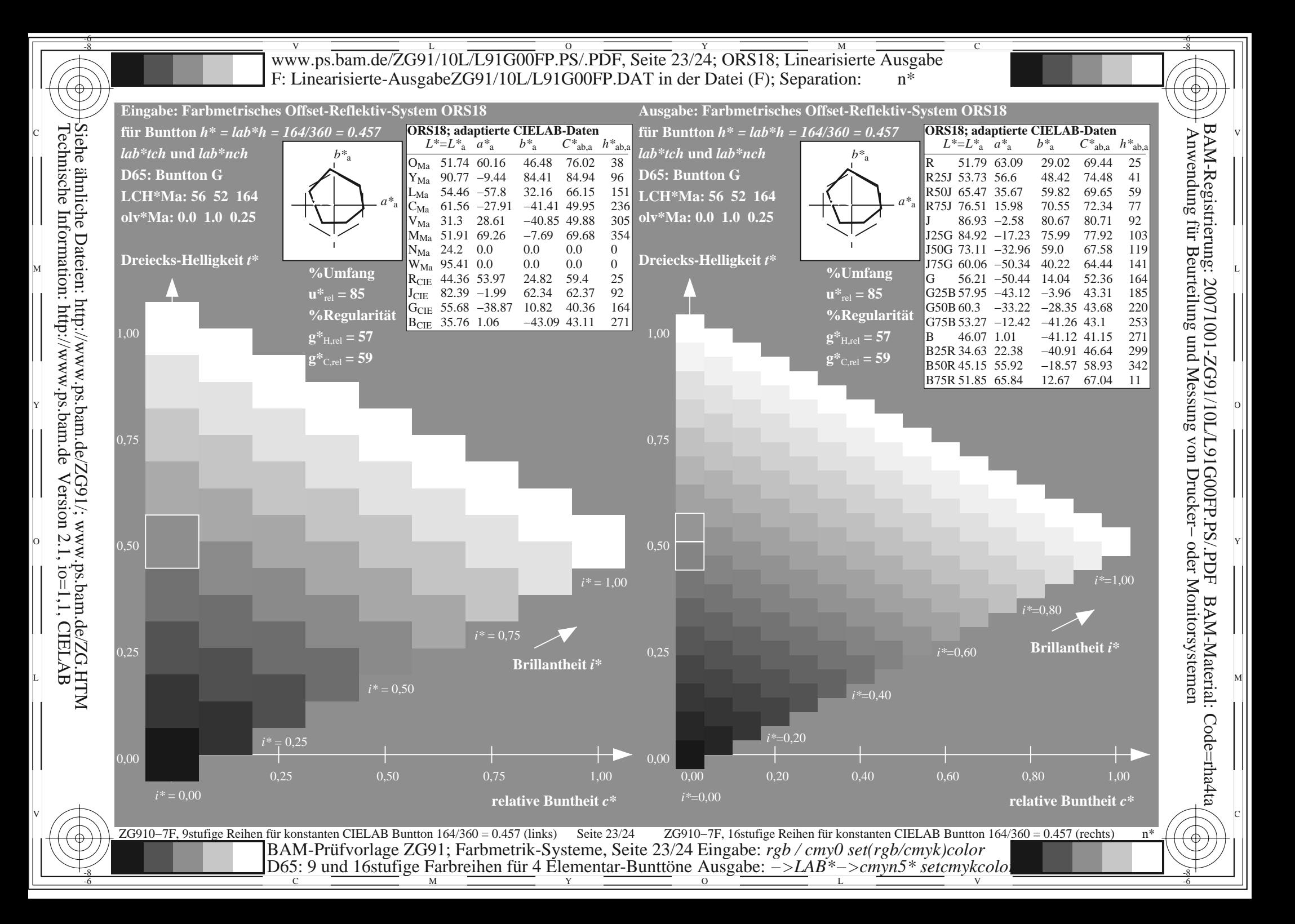

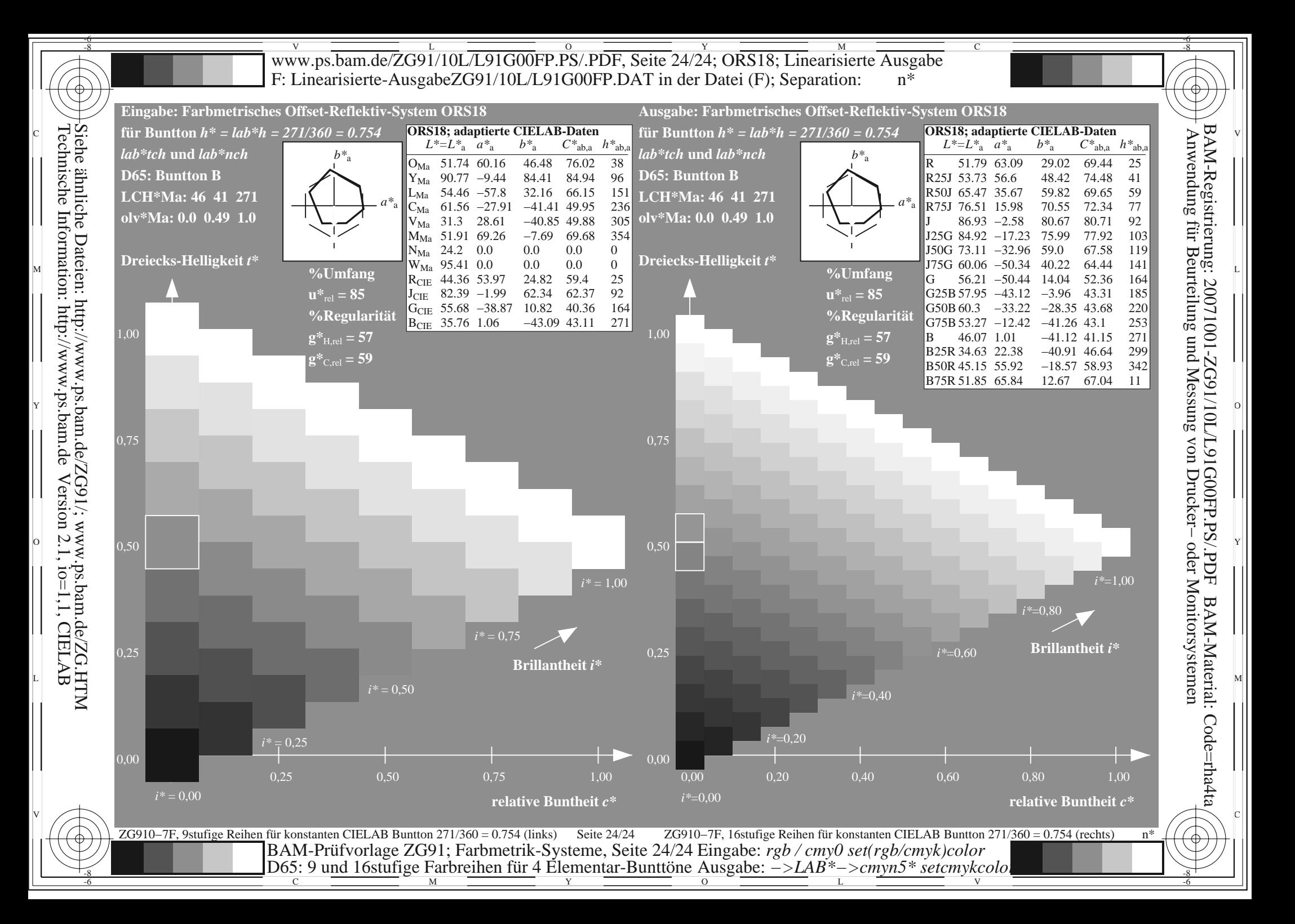